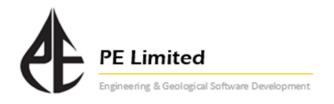

## Integrated Field Development Analysis, Optimisation and Forecasting

## **Target Audience:**

This course is intended for those that have (i) recently started working in the production domain and need to become familiar with production tools/analysis, (ii) attended the course already some time ago, and require a refresher, or (iii) unrelated disciplines trying to understand the production context (e.g. accountants, project managers, etc..).

## **Overall Objectives:**

- 1/ Developing dexterity in using the **IPM** suite
- 2/ Basic understanding of the physics
- 3/ Understanding the limitation of the methods and techniques used

## **Course Agenda**

Day 1 Introduction to integrated production system and why an overall approach is necessary

Introduction to PROSPER - philosophy and methodology

Pressure loss in the wellbore - gravity and friction terms, slip, holdup

Importance of PVT

VLP flow correlations theory. Important parameters

Inflow performance models – introduction

**Workshop** - building a wellbore model, matching PVT and flow correlations, running sensitivities, generation of lift curves for output to **GAP** or simulator

Day 2 Inflow performance models - Vogel, Darcy, multi-layer, horizontal, fractured etc.

Special topics: skin calculation, gravel pack design

Gas lift introduction –design and diagnostics using "Quicklook" for gas lifted wells

Introduction to ESP modelling – design and analysis

Workshop - inflow performance, gravel pack and skin modelling, running sensitivities

Practice in building and analysing well problems. Artificial lift design

Day 3 Introduction to MBAL - theory and capabilities

Aquifer models, history matching techniques (numerical and graphical), simulation Running a prediction - importing VLPs and IPRs from **PROSPER**, adding constraints

Introduction to multi-tank and multi-PVT MBAL

**Workshop** - Building a tank model, history matching, integration with **PROSPER** for predictions. Field development example

**Day 4** Introduction to **GAP** - theory and capabilities

Building a surface network model - linking to PROSPER well models

Generation of surface performance curves

Production monitoring with well tests. Pipeline modelling and matching

Adding constraints at well, manifold, pipeline and separator level

Linking PROSPER and MBAL to GAP for full field optimisation and forecasting

Batch generation of lift curves and IPRs. Production allocation Field optimisation - gas lift gas allocation. Full field forecasting with linked reservoir model(s)

Day 5 Integrated modelling

Workshop - Full field development example. Well development schedule top meet target production profile. Effect of artificial lift.